## SAP ABAP table E070AS {System-Specific (CTS): Attributes of a Request}

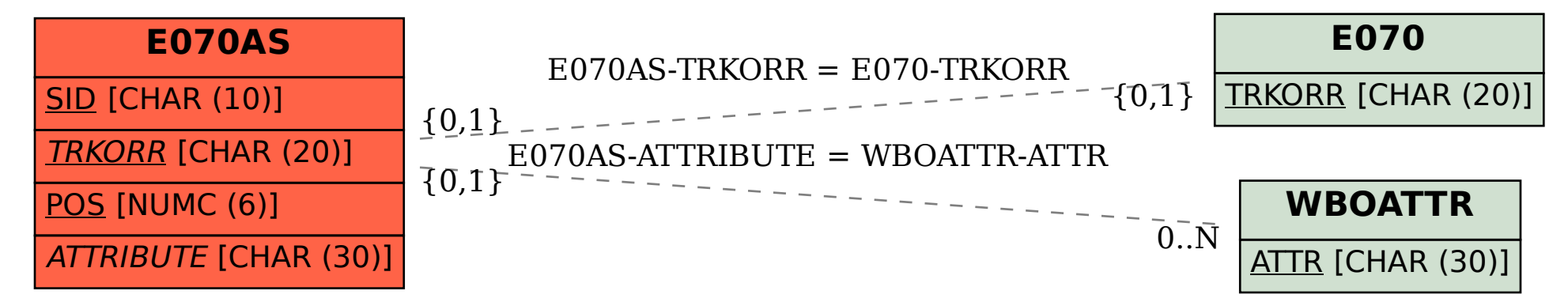